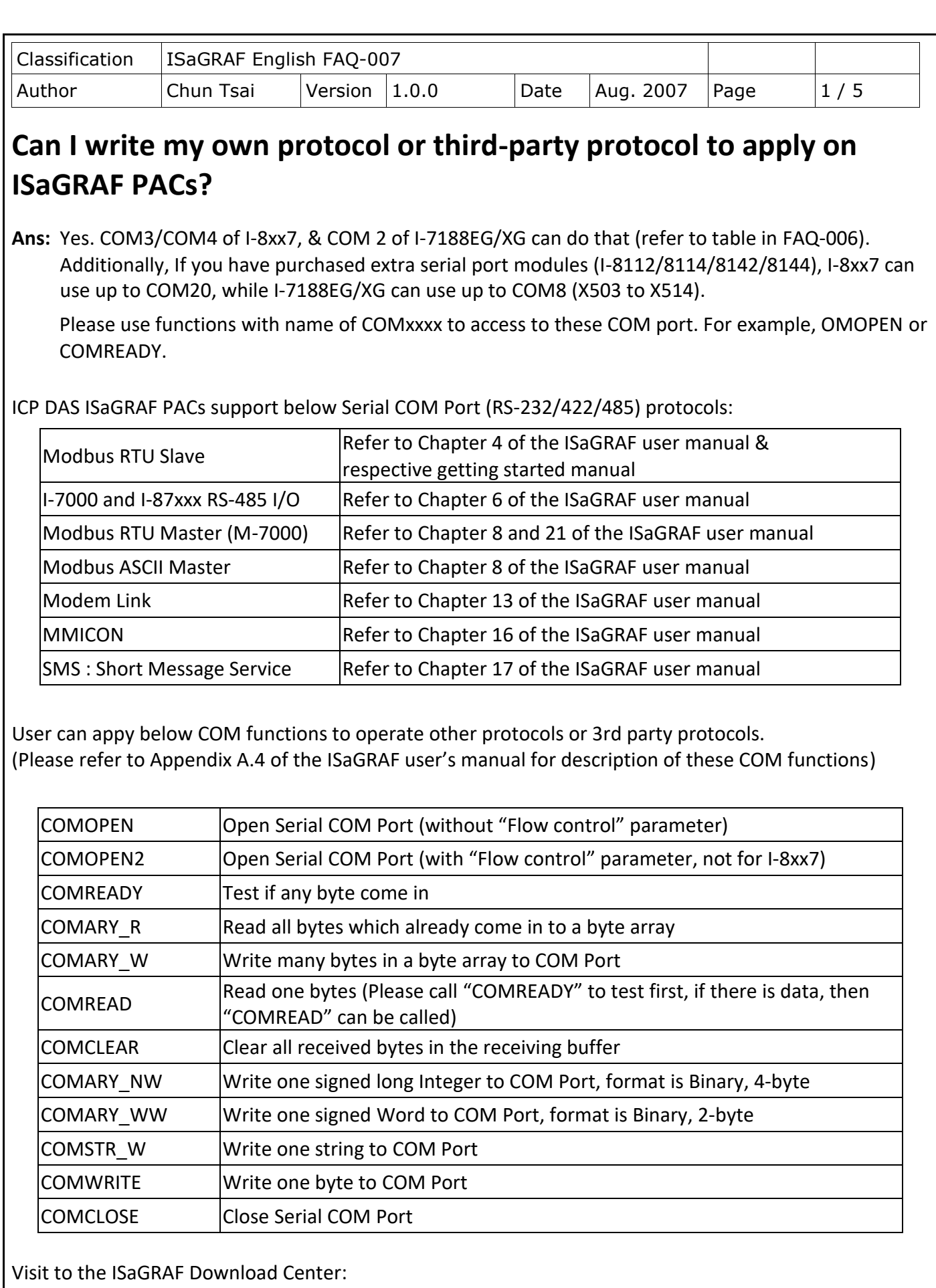

<http://www.icpdas.com/en/download/index.php?nation=US&kind1=&model=&kw=isagraf>

ICP DAS Co., Ltd. Technical Document

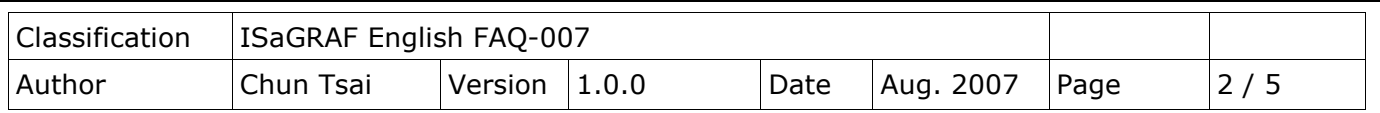

## **Note:**

1. The default shipping of I-8xx7 PAC has set its COM1 and COM2 (COM2: RS-485 is only for I-8417/8817) as Modbus RTU Slave Port. User can choose to switch off the COM1: Modbus RTU Slave function to become a freely used COM port by the above listed COM functions. (Please refer to Appendix C.1).

To use i-8xx7 's COM5 to COM20, refer to Chapter 1.8 to install I-8112/8114/8142/ 8144 serial expansion boards.

2. WinCon-8xx7 / 8xx6 's COM2 / COM3 can be switched ON as a Modbus RTU Slave Port. Or Switch Off for freely used. (Refer to Appendix A.2 of its Getting Started manual delivered with the hardware).

To use WinCon's COM5 to COM14 at I-8112/8114/8142/8144 serial expansion boards, please refer to Appendix E of the "Getting Started: WinCon ISaGRAF PAC" manual.

3. COM1 of I-7188EG / 7186EG is set as Modbus RTU Slave port when shipping. User may switch it OFF to freely use it by COM port functions. (Please refer to its "Getting Started Manual" delivered with its hardware). However I-7188XG 's COM1 can not be switch OFF, it is always Modbus RTU Slave port.

If user want to use COM3 to COM8 of I-7188EG/XG and 7186EG, please plug one extra X-5xx expansion I/O board inside it.

http://www.icpdas.com/en/product/guide+Remote I O Module and Unit+PAC %EF%BC%86 amp; Local I O Modules+X-board

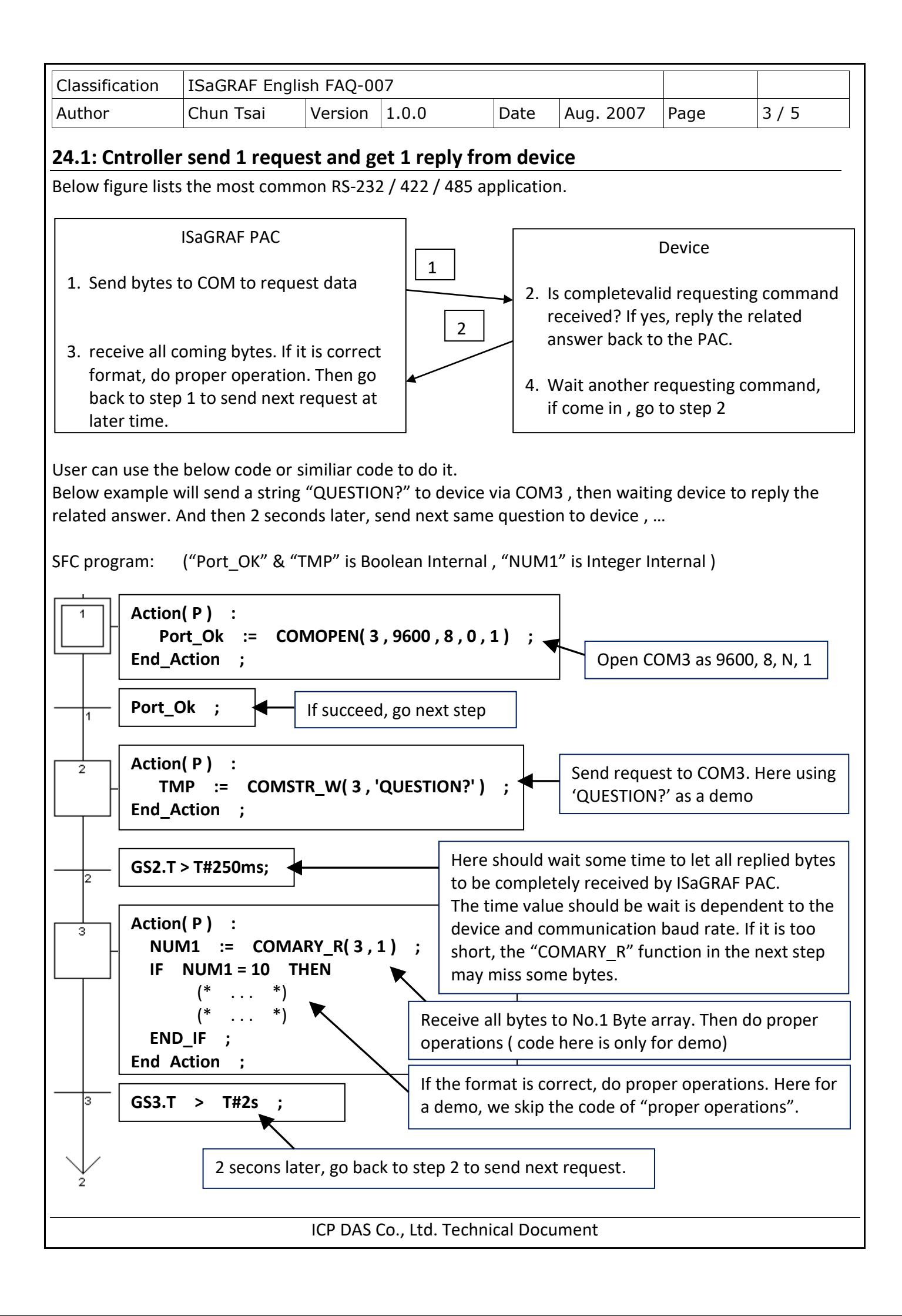

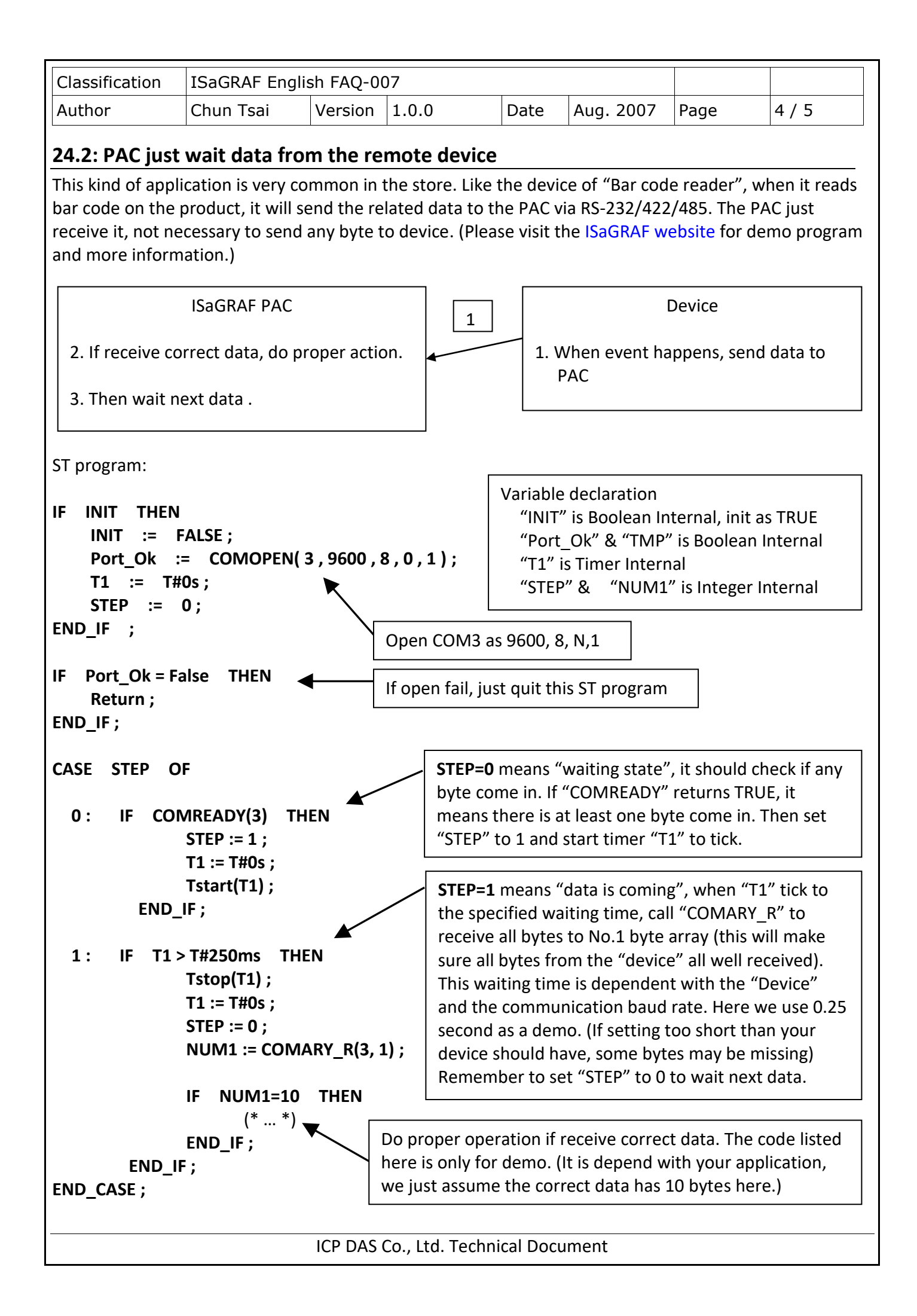

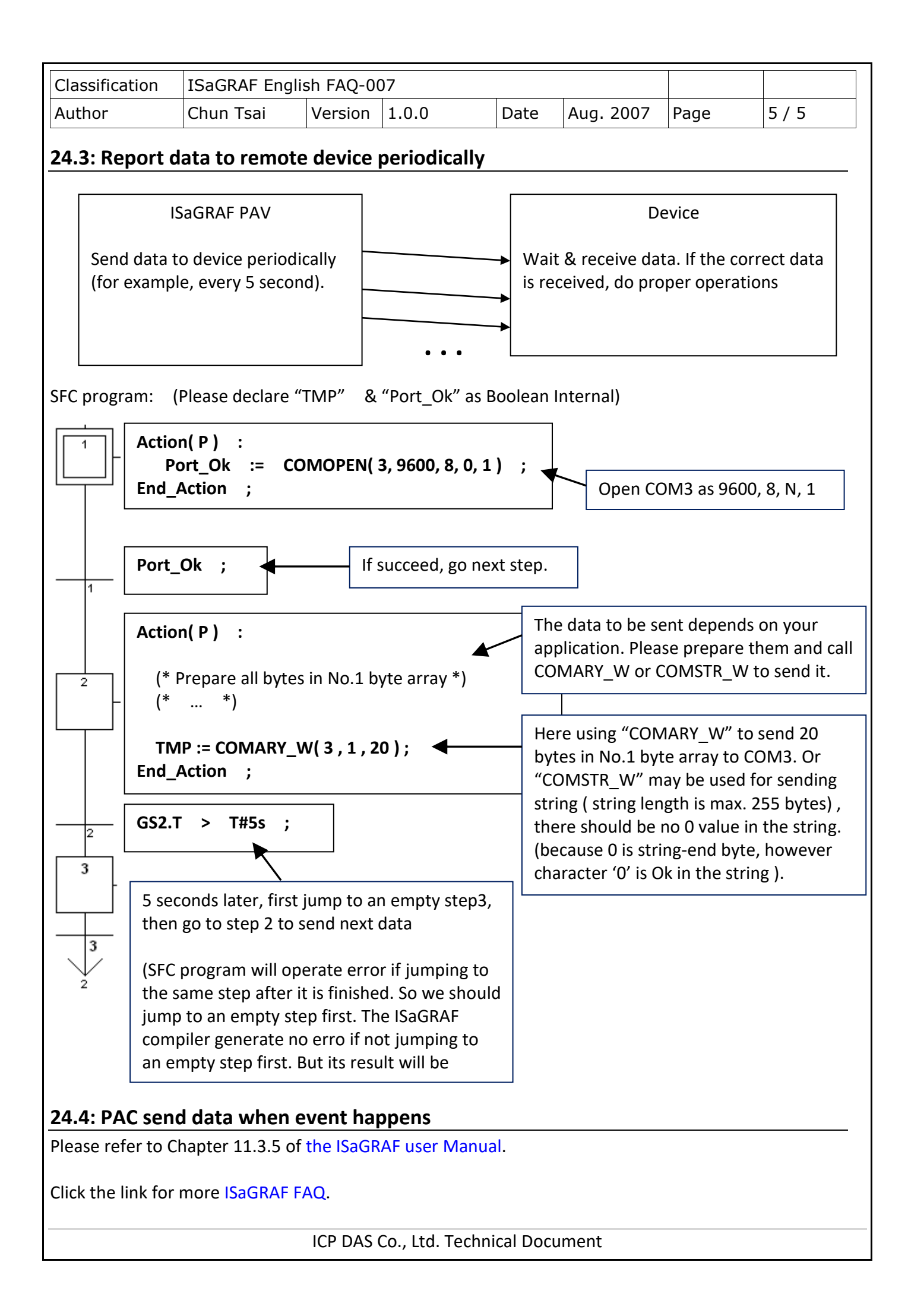